ManageEngine M365 Manager Plus

# REQUIRED PRIVILEGES AND PERMISSIONS

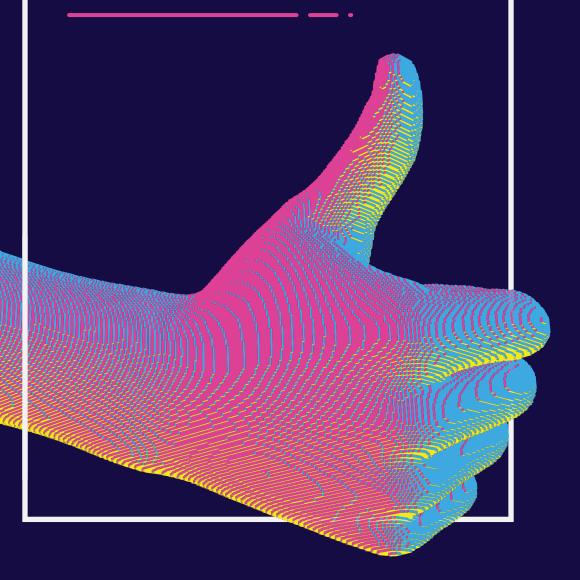

# TABLE OF **CONTENTS**

### **Document summary**

This document was created to aid in the configuration of the service account and Azure AD application used to run M365 Manager Plus with the required permissions to carry out the desired operations.

A service account with Global Administrator privileges is recommended to set up M365 Manager Plus. However, there may be some cases where you do not need to use all of the operations or you have to restrict the data read by M365 Manager Plus. In such scenarios, the service account and the Azure AD application configured for M365 Manager Plus can be given minimal permissions that allow them to perform only the required operations.

# The minimum scope required by a service account

The roles and permissions, or minimum scope, required by a service account configured for M365 Manager Plus are listed below.

| Module                | Role name                                  | Scope                                                |
|-----------------------|--------------------------------------------|------------------------------------------------------|
| Management            | User Administrator                         | Manage users, contacts, and groups.                  |
|                       | Privileged Authentication<br>Administrator | Reset passwords and block or unblock administrators. |
|                       | Privileged Role Administrator              | Manage role assignments in Azure AD.                 |
|                       | Exchange Administrator                     | Update mailbox properties.                           |
|                       | Teams Administrator                        | Manage Microsoft Teams.                              |
| Reporting             | Global Reader                              | Get reports on all Microsoft<br>365 services.        |
|                       | Security Reader                            | Get audit logs and mailbox reports.                  |
| Auditing and alerting | Security Reader                            | Get audit logs and sign-in reports.                  |

| Monitoring     | - | - |
|----------------|---|---|
| Content search | - | - |

### Note:

- If an Azure AD application is not configured for M365 Manager Plus, the Service Support Administrator role is required for the monitoring feature.
- You need to configure an Azure AD application for M365 Manager Plus in order to use the content search feature.
- If the Exchange Administrator role is not provided, add the service account to the role group with the View-Only Audit Logs role. This role is required for audits and audit-based reports. To learn how to set up this account, click here.

# The minimum scope required by an Azure AD application

The roles and permissions, or minimum scope, required by an Azure AD application configured for M365 Manager Plus are listed below.

| Module                     | API name            | Permission                                                                                        | Scope                                |
|----------------------------|---------------------|---------------------------------------------------------------------------------------------------|--------------------------------------|
| Management Microsoft Graph | User.ReadWrite.All  | Create, modify,<br>delete, or restore<br>users.                                                   |                                      |
|                            | Group.ReadWrite.All | Create, modify,<br>delete, or restore<br>groups. Add or<br>remove group<br>members and<br>owners. |                                      |
|                            |                     | AdminsitrativeUnit.<br>ReadWrite.All                                                              | Add members to administrative units. |

|           |                 | RoleManagement.<br>ReadWrite.Directory                              | Add directory roles to users.                                                                                          |
|-----------|-----------------|---------------------------------------------------------------------|----------------------------------------------------------------------------------------------------|
|           | SharePoint      | Sites.Manage.All                                                    | Allow the app<br>to read, create,<br>update, and delete<br>document libraries<br>and lists in all site<br>collections. |
| Reporting | Microsoft Graph | User.Read.All                                                       | Get user and group member reports.                                                                                     |
|           |                 | Group.Read.All                                                      | Get group reports.                                                                                                    |
|           |                 | Contacts.Read                                                       | Get contact reports.                                                                                                   |
|           |                 | Files.Read.All                                                      | Get OneDrive for<br>Business reports.                                                                                  |
|           |                 | Reports.Read.All                                                    | Get usage reports.                                                                                                    |
|           |                 | Organization.Read.All                                               | Get license detail reports.                                                                                            |
|           |                 | AuditLog.Read.All                                                   | Get audit-log-based reports.                                                                                           |
|           |                 | ChannelMember.Read.<br>All (not available in the<br>Chinese tenant) | Get Microsoft Teams<br>channel member<br>reports.                                                                      |
|           |                 | Application.Read.All                                                | Get Azure AD application details.                                                                                      |
|           |                 | Sites.Read.All                                                      | Get details on<br>SharePoint sites.                                                                                    |
|           |                 | Policy.Read.All                                                     | Configure<br>conditional access<br>policy details.                                                                     |
|           |                 | Calendars.Read                                                      | Get users' calendar<br>details.                                                                                        |
|           |                 | User.Read.All                                                       | Get user and group member reports.                                                                                     |

|                       | Office 365<br>Management      | ActivityFeed.Read             | Read the audit data for the organization.                               |
|-----------------------|-------------------------------|-------------------------------|-------------------------------------------------------------------------|
|                       | SharePoint                    | Sites.Read.All                | Allow the app to read documents and list items in all site collections. |
| Auditing and alerting | Office 365<br>Management      | ActivityFeed.Read             | Read the activity data for the organization.                            |
| Monitoring            | Microsoft Graph               | ServiceHealth.Read.All        | Get health and performance reports.                                     |
| Content search        | Microsoft Graph               | Mail.Read                     | Get content search reports.                                             |
| Configuration         | Microsoft Graph               | Application.ReadWrite.<br>All | Modify the application details.                                         |
| Backup                | Office 365<br>Exchange Online | full_access_as_app            | Use Exchange Web<br>Services to back<br>up and restore<br>mailboxes.    |

### **Our Products**

AD360 | Log360 | ADManager Plus | ADAudit Plus | ADSelfService Plus

Exchange Reporter Plus | RecoveryManager Plus

## **About M365 Manager Plus**

ManageEngine M365 Manager Plus is web-based software that helps you administrate your entire Microsoft 365 environment from a single console. You can manage, report on, audit, and monitor your Microsoft 365 environment on the go when the solution is deployed over the internet. It supports all major Microsoft 365 services, like Azure AD, Exchange Online, Teams, SharePoint Online, OneDrive for Business, and Power BI.